### WinZip Installation

The Setup Wizard will guide you through the simple WinZip® installation procedure.

The Wizard will ask a few questions during setup. Most users can simply accept all of the recommended settings by clicking **Next**. Advanced users can customize installation by changing options as they appear.

If you are interested in information on installing WinZip site licenses in a networked environment, please see the web page <a href="http://www.winzip.com/site\_install.htm">http://www.winzip.com/site\_install.htm</a>.

#### The Classic and Wizard Interfaces

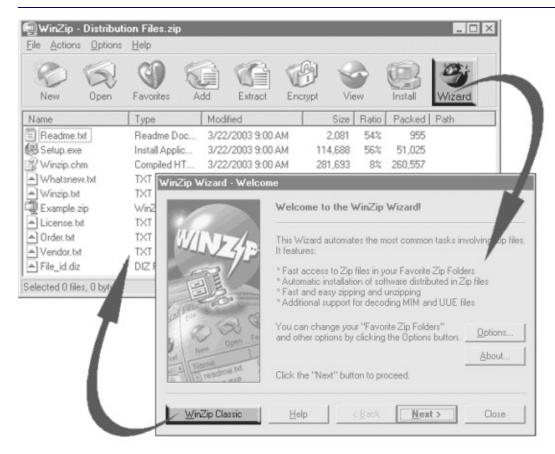

#### The two WinZip® interfaces

WinZip can be used with two different interfaces: the WinZip Classic interface or the WinZip Wizard. Both interfaces are included in all versions of WinZip. One click switches from the Wizard to the Classic interface and vice versa.

- The powerful, award-winning WinZip Classic interface features tight integration with the Windows shell and versatile drag and drop facilities. It is great if you are comfortable using Windows and Windows Explorer, or want to use advanced zipping features.
- The WinZip Wizard interface is ideal if you want to know as little about Zip files as possible or to just "get started" with the files you have downloaded. With the Wizard, you simply click the **Next** button a few times, and presto, your files are zipped, unzipped, or installed. When you want to use more advanced zipping features, you can

easily switch to the Classic interface.

When you install WinZip you must choose which interface WinZip will use when it starts up. But whichever you choose, remember that you can always change your mind later and that it is easy to switch interfaces any time.

#### How do I ...

- choose a WinZip interface?
- switch interfaces while I'm using WinZip?
- change the interface WinZip will use when it starts up?

### How do I choose a WinZip interface?

During the WinZip® setup procedure you are asked to select either the WinZip Wizard interface or the WinZip Classic interface.

Look at these two lists and decide which one seems more like you:

#### You will probably prefer the more powerful Classic interface if

- you are an experienced computer user.
- you are comfortable using Windows and Zip files.
- you know how to use Windows Explorer.
- you need finer control over what goes into your Zip files, and what happens to files after they've been zipped.

#### You might prefer the Wizard if

- you are new to computers.
- you are unfamiliar with the Windows operating system.
- you don't know much about Zip files, and don't want to.
- you just want to be able to deal with downloaded archives with a minimum of fuss.

Whichever one you choose, remember that you can always <u>switch</u> <u>interfaces any time</u> or <u>change the interface WinZip uses when it starts up</u>.

## How do I switch interfaces while I'm using WinZip?

Whichever interface you're using, the other interface is always just one click away.

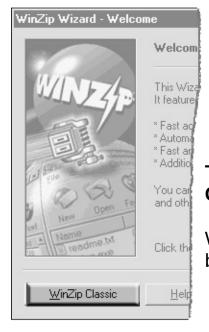

## To switch from the WinZip® Wizard to the Classic interface

While in the Wizard, switch to the Classic interface by clicking the **WinZip Classic** button.

## To switch from the Classic interface to the WinZip Wizard

While using the Classic interface, switch to the Wizard by clicking the **Wizard** toolbar button, or by choosing the **Wizard** entry in the **File** menu.

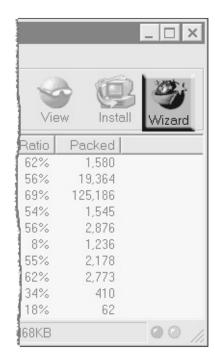

## How do I change the interface WinZip will use when it starts?

Naturally enough, WinZip® must always start up using one of the two interfaces, either Classic or the Wizard. You'll need to pick one of these when you install WinZip, but it's easy to change your mind later. Here's how:

#### To start up in the WinZip Wizard

- If you're currently using the Classic interface:
  - 1. Choose **Configuration** from the **Options** menu.
  - 2. Click the **Miscellaneous** tab.
  - 3. Check the **Next time start with the Wizard interface** checkbox.
  - 4. Click OK.
- If you're currently in the WinZip Wizard:
  - 1. If necessary, click **Next** or **Back** to get to the Welcome to WinZip panel.
  - 2. Click **Options** and then click on the **Misc** tab.
  - 3. Click Next time start WinZip with the Wizard interface.
  - 4. Click OK.

#### To start up in the Classic interface

- If you're currently using the Classic interface:
  - 1. Choose **Configuration** from the **Options** menu.
  - 2. Click the Miscellaneous tab.
  - Uncheck the Next time start with the Wizard interface checkbox.
  - 4. Click OK.
- If you're currently in the WinZip Wizard:
  - 1. If necessary, click **Next** or **Back** to get to the Welcome to WinZip panel.

- 2. Click **Options** and then click on the **Misc** tab.
- 3. Click Next time start WinZip with the Classic interface.
- 4. Click OK.

**Tip**: there's an even easier way to change your startup interface: just switch interfaces to the one you want to use at startup and then close WinZip. WinZip will display a dialog asking you to pick the interface to use next time; simply click the button for the desired interface.

## **WinZip Standard License**

WinZip® Copyright © 1991-2004 by WinZip Computing, Inc. All rights reserved.

This license applies to the standard-licensed version of WinZip. If you have an evaluation version of WinZip, see the section titled WinZip Evaluation License.

## WinZip License WinZip Computing, Inc.

#### Your Agreement to this License

This License only applies to the English-language version of the WinZip 9.0 software and its accompanying files, data and materials ("WinZip"). You should carefully read the following terms and conditions before using, installing, copying, or distributing this software. Unless you have a different license agreement signed by WinZip Computing, Inc. ("WCI"), your use, installation, copying, or distribution of WinZip indicates your acceptance of this agreement ("License").

If you do not agree to all of the terms and conditions of this License, then: (a) do not use, install, copy, or distribute any copy of WinZip with which this License is included, and (b) in addition, if you paid WCI or an authorized WCI reseller for a package consisting of one or more copies of WinZip, you may return the complete package unused, within thirty (30) days after purchase, for a full refund of the license fee.

The terms and conditions of this License describe the permitted use and user(s) of each Licensed Copy of WinZip. For purposes of this License, if you have a valid single-copy license, you have the right to use a single "Licensed Copy" of WinZip; if you or your organization have/has a valid multi-user license, then you or your organization have/has the right to use up to a number of "Licensed Copies" of WinZip equal to the number of copies indicated in the documents issued by WCI when granting the license.

#### Scope of License

Each Licensed Copy of WinZip may either be used by a single person who uses the software personally on one or more computers, or installed on a single workstation used nonsimultaneously by multiple people, but not both. This is not a concurrent use license.

Each Licensed Copy may be accessed through a network, provided that you have purchased rights to use a Licensed Copy for each workstation that will access WinZip through the network. For instance, if 8 different workstations will access WinZip on the network, you must purchase rights to use 8 Licensed Copies of WinZip, regardless of whether the 8

workstations will access WinZip at different times, or concurrently.

Each Licensed Copy of WinZip includes WinZip Self-Extractor Personal Edition, which may be used to create an unlimited number of freely distributable, royalty-free, self-extracting Zip files. These self-extracting Zip files contain, among other things, a portion of WinZip Self-Extractor Personal Edition, including copyrighted software, proprietary notices, and identifying information (the "Extraction Software"). You may not alter or modify the Extraction Software, nor permit anyone else to do so.

All rights of any kind in WinZip which are not expressly granted in this License are entirely and exclusively reserved to and by WCI. WinZip is protected by the United States copyright laws and other applicable laws and treaties. You may use, install and distribute WinZip solely as expressly provided in this License. You may not rent, lease, loan, sublicense, modify, translate, reverse engineer, decompile, disassemble, or create derivative works based on, WinZip, nor permit anyone else to do so. You may not make access to WinZip available to others in connection with a service bureau, application service provider, or similar business, nor permit anyone else to do so.

#### Warranty Disclaimers and Liability Limitations

WinZip, and any and all accompanying software, files, data and materials, are distributed and provided "AS IS" and with no warranties of any kind, whether express or implied, including, without limitation, any warranty of merchantability or fitness for a particular purpose. WCI does not warrant, guarantee, or make any representations regarding the use of, or the results of the use of, WinZip. WCI does not warrant that the operation of WinZip will be uninterrupted or error-free, or that the use of any passwords and/or encryption features will be effective in preventing the unintentional disclosure of information contained in any file. Further, there is no warranty for the optional virus scanning feature. (WinZip does not scan for viruses; it simply runs external programs that claim to perform this function.) You acknowledge that good data processing procedure dictates that any program, including WinZip, must be thoroughly tested with noncritical data before there is any reliance on it, and you hereby assume the entire risk of all use of the copies of WinZip covered by this License. This disclaimer of warranty constitutes an essential part of this License.

Except to the extent expressly prohibited by applicable statutes, WCI shall not be liable for any damage or financial loss arising out of the use of, or inability to use, WinZip. Any liability of WCI will be limited exclusively to refund of the license fee paid to WCI. Except to the extent expressly prohibited by applicable statutes, in no event shall WCI, or its principals, shareholders, officers, employees, affiliates, contractors, subsidiaries, or parent organizations, be liable for any indirect, incidental, consequential, special, or punitive damages whatsoever relating to the use of WinZip, or to your relationship with WCI, (including, without limitation, loss or disclosure of data or information, loss of profit, revenue, business opportunity or business advantage, or business interruption), whether based upon a claim or action of contract, warranty, negligence, strict liability, contribution, indemnity, or any other legal theory or cause of action, even if advised of the possibility of such damages.

In addition, in no event does WCI authorize you or anyone else to use WinZip in applications or systems where WinZip's failure to perform can reasonably be expected to result in a significant physical injury, or in loss of property, or in loss of life. Any such use is entirely at your own risk, and you agree to hold WCI harmless from any and all claims or losses relating to such unauthorized use.

#### Restricted Rights

WinZip is provided with "Restricted Rights". Use, modification, duplication, release, performance, display, or disclosure by the U.S. Government or government contractors is subject to the restrictions set forth in subparagraph (c)(1) and (2) of the Commercial Computer Software Restricted Rights clauses at 48 CFR 52.227-19, and the provisions relating to Rights in Commercial Computer Software or Commercial Computer Software Documentation at 48 CFR 227.7202-3.

#### **Export Restrictions**

WinZip is subject to certain export restrictions of the United States Government. If you are (a) in a country to which export from the United States is restricted for anti-terrorism reasons, or a national of any such country, wherever located, (b) in a country to which the United States has embargoed or restricted the export of goods or services, or a national of any such country, wherever located, or (c) a person or entity who has been prohibited from participating in United States export transactions by any agency of the United States Government, then you may not install, download, access, use, or license WinZip. By accepting this License, you warrant and represent to WCI that (1) you do not match the criteria set forth in (a), (b), or (c) above, (2) that you will not export or re-export WinZip to any country, person, or entity subject to U.S. export restrictions, including those persons and entities that match the criteria set forth in (a), (b), or (c) above, and (3) that neither the United States Bureau of Industry and Security, nor any other U.S. federal agency, has suspended, revoked, or denied your export privileges.

#### General

This License is the complete statement of the agreement between the parties on the subject matter, and merges and supersedes all other or prior understandings, purchase orders, agreements, and arrangements. This License shall be governed by the laws of the State of Connecticut, without regard to Connecticut choice-of-law rules. Exclusive jurisdiction and venue for all matters relating to this License shall be in courts and for alocated in the State of Connecticut, and you consent to such jurisdiction and venue. There are no third-party beneficiaries of any promises, obligations, or representations made by WCI herein. Any waiver by WCI of any violation of this License by you shall not constitute, nor contribute to, a waiver by WCI of any other or future violation by you of the same provision, or any other provision, of this License. If any part of this License or the application thereof to any person or circumstance is for any reason held invalid or unenforceable, it shall be deemed severable, and the validity of the remainder of this License, or the applications of such provision to other persons or circumstances, shall not be affected thereby.

## **WinZip Evaluation License**

WinZip® Copyright © 1991-2004 by WinZip Computing, Inc. All rights reserved.

This license applies to the evaluation version of WinZip. If you do not have an evaluation version of WinZip, see the section titled WinZip Standard License.

# WinZip License Evaluation Version WinZip Computing, Inc.

#### Your Agreement to this License

You should carefully read the following terms and conditions before using, installing, copying, distributing, or transmitting this software. By using, installing, copying, distributing, or transmitting WinZip 9.0 ("WinZip"), you agree to all of the terms of this agreement ("License"). Please read the license terms below. If you do not agree to all of the terms of this License, then do not use, install, copy, distribute, or transmit WinZip.

#### Scope of License

This is not free software. Subject to the terms below, you are hereby licensed by WinZip Computing, Inc. ("WCI") to use one copy of WinZip, on one (1) computer or workstation, for evaluation purposes without charge for a period of 21 days. If you use this software after the 21-day evaluation period, a license fee of \$29 is required. Payments must be in U.S. dollars drawn on a U.S. bank, and should be sent to WinZip Computing, Inc., P.O. Box 540, Mansfield, CT 06268, USA. Use of WinZip after the 21-day evaluation period without payment of the license fee is a breach of this License and a violation of U.S. and international copyright laws.

Subject to all of the terms of this License, you may, without making any payment to WCI:

- a. give exact copies of this evaluation version of WinZip personally to anyone;
- b. distribute exact copies of this evaluation version of WinZip, if done exclusively through electronic channels; and
- c. make as many exact copies of this evaluation version of WinZip as you wish, for purposes of distribution as described in (a) and (b) above.

You are specifically prohibited from charging, or requesting

donations, for any copies, however made, and from distributing such copies with other products of any kind, commercial or otherwise, without prior written permission from WCI. WCI reserves the right to revoke the above distribution rights at any time, for any or no reason.

Self-extracting Zip files created by WinZip's Self-Extractor Personal Edition component contain, among other things, a portion of WinZip Self-Extractor Personal Edition, including copyrighted software, proprietary notices, and identifying information (this portion is the "Extraction Software"). You may not alter or modify the Extraction Software, nor give anyone permission to do so. *Under no circumstances are you licensed to distribute self-extracting Zip files created by the evaluation version of WinZip Self-Extractor.* 

All rights of any kind in WinZip which are not expressly granted in this License are entirely and exclusively reserved to and by WCI. WinZip is protected by the United States copyright laws and other applicable laws and treaties. You may not rent, lease, sublicense, modify, translate, reverse engineer, decompile, disassemble, or create derivative works based on, WinZip, nor permit anyone else to do so. You may not make access to WinZip available to others in connection with a service bureau, application service provider, or similar business, nor permit anyone else to do so.

#### Warranty Disclaimers and Liability Limitations

WinZip, and any and all accompanying software, files, data and materials, are distributed and provided "AS IS" and with no warranties of any kind, whether express or implied, including, without limitation, any warranty of merchantability or fitness for a particular purpose. WCI does not warrant, guarantee, or make any representations regarding the use of, or the results of the use of, WinZip. WCI does not warrant that the operation of WinZip will be uninterrupted or error-free, or that the use of any passwords and/or encryption features will be effective in preventing the unintentional disclosure of information contained in any file. Further, there is no warranty for the optional virus scanning feature. (WinZip does not scan for viruses; it simply runs external programs that claim to perform this function.) You acknowledge that good data processing procedure dictates that any program, including WinZip, must be thoroughly tested with non-

critical data before there is any reliance on it, and you hereby assume the entire risk of all use of the copies of WinZip covered by this License. *This disclaimer of warranty constitutes an essential part of this License.* 

Except to the extent expressly prohibited by applicable statutes, WCI shall not be liable for any damage or financial loss arising out of the use of, or inability to use, WinZip. Any liability of WCI will be limited exclusively to refund of the license fee paid to WCI. Except to the extent expressly prohibited by applicable statutes, in no event shall WCI, or its principals, shareholders, officers, employees, affiliates, contractors, subsidiaries, or parent organizations, be liable for any indirect, incidental, consequential, special, or punitive damages whatsoever relating to the use of WinZip, or to your relationship with WCI, (including, without limitation, loss or disclosure of data or information, loss of profit, revenue, business opportunity or business advantage, or business interruption), whether based upon a claim or action of contract, warranty, negligence, strict liability, contribution, indemnity, or any other legal theory or cause of action, even if advised of the possibility of such damages.

In addition, in no event does WCI authorize you or anyone else to use WinZip in applications or systems where WinZip's failure to perform can reasonably be expected to result in a significant physical injury, or in loss of property, or in loss of life. Any such use is entirely at your own risk, and you agree to hold WCI harmless from any and all claims or losses relating to such unauthorized use.

#### **Restricted Rights**

WinZip is provided with "Restricted Rights". Use, modification, duplication, release, performance, display, or disclosure by the U.S. Government or government contractors is subject to the restrictions set forth in subparagraph (c)(1) and (2) of the Commercial Computer Software Restricted Rights clauses at 48 CFR 52.227-19, and the provisions relating to Rights in Commercial Computer Software or Commercial Computer Software Documentation at 48 CFR 227.7202-3.

#### **Export Restrictions**

WinZip is subject to certain export restrictions of the United States Government. If you are (a) in a country to which export from the United States is restricted for anti-terrorism reasons, or a national of any such country, wherever located, (b) in a country to which the United States has embargoed or restricted the export of goods or services, or a national of any such country, wherever located, or (c) a person or entity who has been prohibited from participating in United States export transactions by any agency of the United States Government, then you may not install, download, access, use, or license WinZip. By accepting this License, you warrant and represent to WCI that (1) you do not match the criteria set forth in (a), (b), or (c) above, (2) that you will not export or re- export WinZip to any country, person, or entity subject to U.S. export restrictions, including those persons and entities that match the criteria set forth in (a), (b), or (c) above, and (3) that neither the United States Bureau of Industry and Security, nor any other U.S. federal agency, has suspended, revoked, or denied your export privileges.

#### General

This License is the complete statement of the agreement between the parties on the subject matter, and merges and supersedes all other or prior understandings, purchase orders, agreements, and arrangements. This License shall be governed by the laws of the State of Connecticut, without regard to Connecticut choice-of-law rules. Exclusive jurisdiction and venue for all matters relating to this License shall be in courts and for alocated in the State of Connecticut, and you consent to such jurisdiction and venue. There are no third-party beneficiaries of any promises, obligations, or representations made by WCI herein. Any waiver by WCI of any violation of this License by you shall not constitute, nor contribute to, a waiver by WCI of any other or future violation by you of the same provision, or any other provision, of this License. If any part of this License or the application thereof to any person or circumstance is for any reason held invalid or unenforceable, it shall be deemed severable, and the validity of the remainder of this License, or the applications of such provision to other persons or circumstances, shall not be affected thereby.

### **WinZip 9.0 Ordering Information**

The following information is for the English language version of WinZip®. All orders are subject to the WinZip <u>License Agreement</u>.

#### To Order WinZip Now

To order online and download your order immediately, go to the WinZip web site at:

#### http://www.winzip.com/order.cgi

You can also use our web site to order copies of WinZip on CD for delivery by postal mail.

#### **Other Ordering Options**

In addition to ordering online, you can also place orders in the following ways. These orders will be shipped by postal mail (airmail outside the U.S.) and will leave our office within two business days after the order is received:

Credit card orders by phone

Credit card orders by fax or mail

Ordering by check

**Purchase orders** 

#### WinZip Pricing

WinZip Single-User License: \$29

WinZip Site Licenses:

2 to 9 computers: \$22 per computer
10 to 24 computers: \$17 per computer
25 to 49 computers: \$14 per computer
50 to 99 computers: \$10 per computer
100 to 199 computers: \$7 per computer
200 to 499 computers: \$6 per computer
500 to 749 computers: \$4 per computer

If you need a quote for higher quantities, please send a message to <a href="mailto:sitesales@winzip.com">sitesales@winzip.com</a>.

There is a \$5.00 per order charge for shipping and handling. Prices are in U.S. dollars and are guaranteed through December, 2004.

#### **Site Licenses**

The WinZip site license from WinZip Computing is for the English language version of WinZip. A site license for WinZip entitles your organization to receive one copy of the distribution package and to duplicate the software as necessary for use within your organization on the specified number of computers.

The WinZip site license is only for use within your own organization. For example, you cannot give or sell any of your site-licensed copies of WinZip to your customers, or include site-licensed copies of WinZip in products that you sell.

The WinZip site license is not a concurrent user license. Each copy of WinZip may either be used by a single person who uses the software personally on one or more computers, or used on a single workstation used non-simultaneously by multiple people, but not both.

If you have further questions, please send a message to <a href="mailto:sitesales@winzip.com">sitesales@winzip.com</a>.

#### **German, French, and Japanese Versions**

There are German and French language versions of WinZip. For Japanese users there is an English version with the Help file in

Japanese. Click <u>here</u> for additional information.

### WinZip 9.0 Order Form/Invoice

#### To print this order form, click the Print button in the toolbar.

To order by check, send this completed order form and a check (in U.S. dollars drawn on a U.S. bank) to WinZip Computing, Inc., PO Box 540, Mansfield, CT 06268 USA.

All orders are subject to the WinZip® <u>License Agreement</u>. Customer information is considered confidential and will not be shared with or distributed to any third party. This order form applies only to the English language version of WinZip. Prices are in U.S. dollars and are guaranteed through December, 2004.

For international orders, customer shall be deemed the importer for all purposes, and shall be responsible for all customs duties and clearance charges. Customer shall also be responsible for all other duties, levies, or government fees or taxes now in force or enacted in the future including, for example, any value-added taxes.

| WinZip Single-User License (on CD) copies at \$29 each WinZip Site Licenses (includes one distribution CD): | = | - |
|----------------------------------------------------------------------------------------------------|---|---|
|                                                                                                    |   |   |
| 2 to 9 computers: computers at \$22 each                                                                    | = | _ |
| 10 to 24 computers: computers at \$17 each                                                                  | = | _ |
| 25 to 49 computers: computers at \$14 each                                                                  | = | _ |
| 50 to 99 computers: computers at \$10 each                                                                  | = | _ |
| 100 to 199 computers: computers at \$7 each                                                                 | = | _ |
| 200 to 499 computers: computers at \$6 each                                                                 | = | _ |
| 500 to 749 computers: computers at \$4 each                                                                 | = | _ |
| Add \$5.00 shipping and handling                                                                            | + |   |
| Connecticut residents add 6% sales tax                                                                      | + | _ |
| Total payment US\$                                                                                          |   |   |
| If you need a quote for higher quantities, please send a message to sitesales@winzip.com                    |   | - |
| Date:                                                                                                    |   |   |
| Name:                                                                                                    |   |   |
|                                                                                                    |   | — |
| Company:                                                                                                    |   |   |

| Shipping address:                                                       |            |      | <del></del> |        |
|-------------------------------------------------------------------------|------------|------|-------------|--------|
| City, State, Zip, Country:  Billing address:  (if different from above) |            |      |             |        |
| City, State, Zip, Country:                                              |            |      |             |        |
| Phone:<br>Fax:                                                          |            |      |             |        |
| E-mail address:                                                         |            |      |             |        |
| Credit card (circle one):                                               | MasterCard | Visa | AmEx        | Discov |
| Credit card number:                                                     |            |      |             |        |
| Expiration date:                                                        |            |      |             |        |
| Name on card:                                                           |            |      |             |        |
| Signature:                                                              |            |      |             |        |

## WinZip 9.0 Fax/Mail Credit Card Order Form

#### To print this order form, click the Print button in the toolbar.

To order with a credit card by fax or mail, please complete this credit card order form and send it to:

Fax: 1-860-429-3542

Mail: WinZip Computing, Inc., PO Box 540, Mansfield, CT 06268 USA

All orders are subject to the WinZip® <u>License Agreement</u>. Customer information is considered confidential and will not be shared with or distributed to any third party. This order form applies only to the English language version of WinZip. Prices are in U.S. dollars and are guaranteed through December, 2004.

Note: You can also order by phone using your credit card.

| WinZip Single-User License (on CD) copies at \$29 each                                   | = | _ |  |  |
|------------------------------------------------------------------------------------------|---|---|--|--|
| WinZip Site Licenses (includes one distribution CD):                                     |   |   |  |  |
| 2 to 9 computers: computers at \$22 each                                                 | = | _ |  |  |
| 10 to 24 computers: computers at \$17 each                                               | = | _ |  |  |
| 25 to 49 computers: computers at \$14 each                                               | = | _ |  |  |
| 50 to 99 computers: computers at \$10 each                                               | = | _ |  |  |
| 100 to 199 computers: computers at \$7 each                                              | = | _ |  |  |
| 200 to 499 computers: computers at \$6 each                                              | = | _ |  |  |
| 500 to 749 computers: computers at \$4 each                                              | = | _ |  |  |
| Add \$5.00 shipping and handling                                                         | + |   |  |  |
| Connecticut residents add 6% sales tax                                                   |   |   |  |  |
| Total payment US\$                                                                       |   | _ |  |  |
| If you need a quote for higher quantities, please send a message to sitesales@winzip.com |   |   |  |  |
| Date:                                                                                    |   |   |  |  |
| Name:                                                                                    |   |   |  |  |
| Company:                                                                                 |   |   |  |  |
| Shipping address:                                                                        |   |   |  |  |

| City, State, Zip, Country: |            |      |      |        |
|----------------------------|------------|------|------|--------|
| Billing address:           |            |      |      |        |
| (if different from above)  |            |      |      |        |
| City, State, Zip, Country: |            |      |      |        |
| Phone:                     |            |      |      |        |
| Fax:                       |            |      |      |        |
| E-mail address:            |            |      |      |        |
| Credit card (circle one):  | MasterCard | Visa | AmEx | Discov |
| Credit card number:        |            |      |      |        |
| Expiration date:           |            |      |      |        |
| Name on card:              |            |      |      |        |
| Signature:                 |            |      |      |        |

## WinZip 9.0 Credit Card Orders by Phone

You can place credit card orders by phone at 1-877-724-4600 (toll free; US only), or 1-860-429-4649.

WinZip Computing, Inc. cannot be reached at the phone numbers above. These numbers are for our credit card order handling service only. If you have questions about WinZip®, or need WinZip technical support, you can send e-mail to help@winzip.com; our goal is to respond to all e-mail inquiries within one business day.

WinZip Single-User License: \$29

WinZip Site Licenses:

2 to 9 computers: \$22 per computer 10 to 24 computers: \$17 per computer 25 to 49 computers: \$14 per computer 50 to 99 computers: \$10 per computer 100 to 199 computers: \$7 per computer 200 to 499 computers: \$6 per computer 500 to 749 computers: \$4 per computer

There is a \$5.00 per order charge for shipping and handling. If you need a quote for higher quantities, please send a message to <a href="mailto:sitesales@winzip.com">sitesales@winzip.com</a>.

Your order will be shipped by postal mail (airmail outside the U.S.) and will leave our office within two business days after the order is received.

All orders are subject to the WinZip <u>License Agreement</u>. Customer information is considered confidential and will not be shared with or distributed to any third party. This order information applies only to the English language version of WinZip. Prices are in U.S. dollars and are guaranteed through December, 2004.

#### **Purchase Orders**

Purchase orders (net 30 days, subject to credit approval) are accepted from government and accredited educational institutions, and from corporations, provided that they are submitted on purchase order forms with a purchase order number. Please include a completed <a href="Order Form">Order Form</a> with your purchase order and fax it to 1-860-429-3542 or mail it to:

WinZip Computing, Inc. PO Box 540 Mansfield, CT 06268 USA

### **German, French, and Japanese Versions**

There are German and French language versions of WinZip®. For Japanese users there is an English version with the help file in Japanese. Prices for these versions may vary from the prices for the English language version as purchased from WinZip Computing, Inc.

For more information on the **German** version of WinZip, please visit our web site at <a href="http://www.winzip.com/german.htm">http://www.winzip.com/german.htm</a>.

For more information on the **French** version of WinZip, please visit our web site at <a href="http://www.winzip.com/french.htm">http://www.winzip.com/french.htm</a>.

For more information on the **Japanese** version of WinZip, please visit our web site at <a href="http://www.winzip.com/japan.htm">http://www.winzip.com/japan.htm</a>.